# POPULATION Janvier 1983 Numéro 165 et SOCIET ISSN - 0184 - 77.83 Bulletin Mensuel d'Informations Démographiques, Économiques, Sociales

# Le salariat féminin en perspective

écrire et analyser la croissance de l'activité professionnelle des femmes est plus difficile qu'il n'y paraît. Le choix des mots n'est pas neutre. Énumérons quelques-uns des pièges qui se présentent.

1) Parler des femmes « qui travaillent » ou des femmes « actives » conduit à les opposer, logiquement mais malencontreusement, à celles « qui ne travaillent pas », ou sont « inactives », ou encore sont « non actives ». Ainsi l'INSEE, pour qui les femmes « actives » sont soit « ayant un emploi », soit « chômeurs », est amené à comptabiliser, en mars 1981, trois millions de femmes de 25 à 49 ans, plus du tiers des classes d'âge correspondantes, dans la catégorie « autres inactives » (tableau 1).

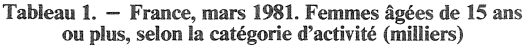

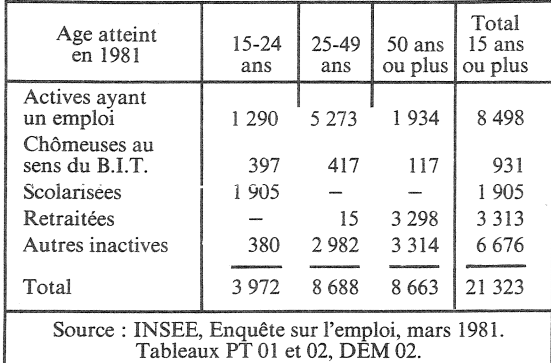

2) Recourir à ces catégories pour décrire la population féminine observée dans tel recensement ou telle enquête tend à donner pour permanentes des distinctions entre « actives » et « inactives » qui n'ont de sens qu'à l'époque considérée. A croire qu'il existe trois sexes : les hommes, les femmes « qui travaillent », les autres femmes.

Or, en même temps que s'affirme la notion de carrière professionnelle des femmes, la propor-

tion de celles qui n'ont jamais exercé d'activité professionnelle tend vers zéro. Simplement cette vie professionnelle est ponctuée de « phases », liées à la maternité et à l'éducation des enfants, liées aussi à la nuptialité (et à la divortialité), parce que l'emploi du mari reste le plus souvent prioritaire, si bien qu'à tout instant, nombre de femmes sont sans activité professionnelle. Mais ce ne sont pas toujours les mêmes...

3) La rapidité des évolutions contemporaines fait qu'il y a actuellement une discordance totale (graphique 1) entre l'activité professionnelle selon l'âge, observé à une date donnée (courbe « transversale ») et l'activité professionnelle aux âges successifs d'une génération donnée (courbe « longitudinale ») : par exemple, la<br>proportion des femmes nées de 1939 à 1941, (non portées sur le graphique 1), qui ont eu

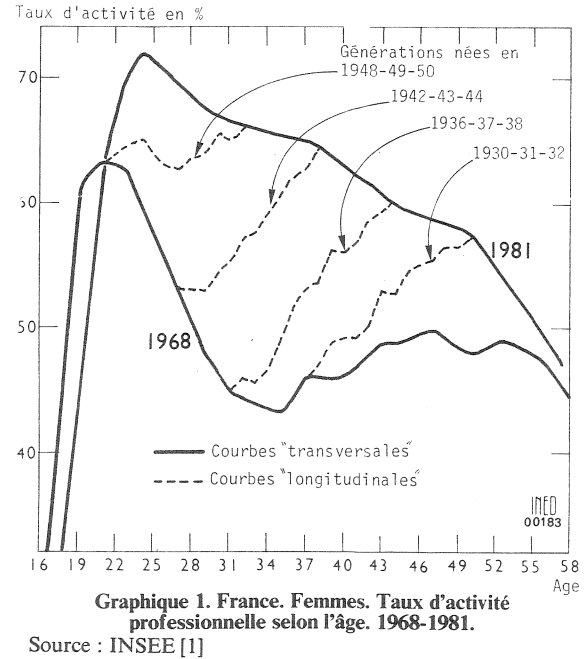

Edité par l'Institut National d'Etudes Démographiques 27. rue du Commandeur, 75675 Paris Cedex 14. Tél.: (1) 320-13-45.

40 ans de 1979 à 1981, exerçant une activité professionnelle en 1981 (62 %) est plus faible à cette date que celle de leurs cadettes, nées de 1949 à 1951 qui n'ont que 30 ans (66 %); mais cette proportion est bien plus forte que dix ans auparavant pour la même génération de fem-<br>mes, quand elles avaient elles-mêmes 30 ans<br>(50 %). Il n'y a donc pas, et pour encore longtemps, de profil-type, de régime permanent, du cycle d'activité professionnelle féminine; ce qui est vrai aujourd'hui peut être controuvé demain.

4) Comme l'écrit Martine Segalen [5] : « Le travail féminin est aussi ancien que la société ellemême, et il n'est pas d'exemple de société où la femme ne contribue d'une manière ou d'une autre au processus de production ». Ce qui est récent, c'est plutôt l'extension considérable du salariat féminin (tableau 2), et plus précisément encore l'extension de la carrière salariale des femmes. Or le salariat s'oppose par divers traits à d'autres formes de « rapports de production » en particulier :

- le salaire est un revenu direct, remis périodiquement par l'employeur au salarié, alors que le revenu des professions indépendantes (agriculteurs, artisans, commerçants, professions libérales) est un solde, ce qui reste de recettes après défalcation de dépenses ;

- le salaire est le revenu *individuel* du salarié, alors que le revenu des professions indépendantes a longtemps été perçu et l'est encore souvent comme la rémunération *collective* de toute une famille, dont les membres participent peu ou prou à la production commune ; les familles à un seul salaire apparaissent rétrospectivement comme un cas intermédiaire entre la famille d'« indépendants » et la famille à deux ou plusieurs salaires (1);

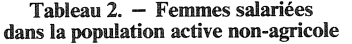

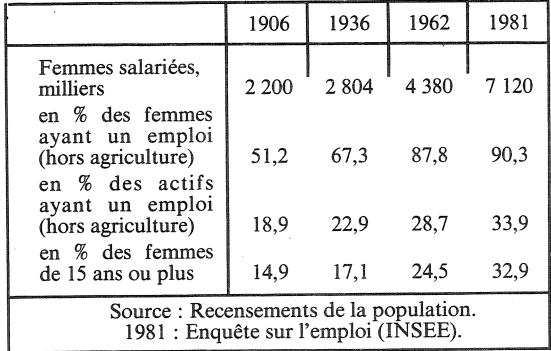

(1) Sur le passage difficile des statistiques de salaire individuel à celles de revenu familial, voir « Du salaire au<br>niveau de vie », par Christian Baudelot et Olivier Choquet, Economie et statistique, INSEE, 1981, p. 17-28. Voir aussi<br>dans les n<sup>os</sup> 131, 136, 141 de cette revue plusieurs articles sur le travail domestique des femmes.

- pour le salarié, il y a dissociation plus<br>fréquente que pour la personne « à son compte » entre le domicile et le lieu de travail. On peut certes citer des contre-exemples : salariés à domicile, commerçants forains,<br>commerçants dont la boutique et le domicile ne sont pas contigus, cabinets de certaines professions libérales également distincts du domicile... Mais en règle générale, la montée du salariat féminin a éloigné les femmes de leur domicile ; le salaire est acquis au prix d'une complication sensible de leur vie familiale.

Ce sont ces caractéristiques du *salariat* qui font que la croissance contemporaine de l'activité professionnelle des femmes pose un problème d'adaptation (2), et non pas spécifiquement le travail féminin qui n'est pas une nouveauté en

Quand un phénomène pose des problèmes de langage, ce qui est le cas ici, c'est le signe qu'il est intimement lié à l'organisation sociale et c'est l'annonce que les comparaisons internationales seront difficiles. L'Office statistique des Communautés européennes fait apparaître de fortes différences non seulement de niveau, mais aussi de profils entre les taux d'emploi (3) par âge des femmes dans les pays de la Communauté (graphique 2), différences dont l'interprétation est complexe. A en croire les chiffres publiés, le rapport entre le nombre de femmes ayant un emploi et la population féminine de<br>tous âges variait en 1977 du simple au double, de 17,7 % aux Pays-Bas à 34,8 % au Danemark ([4], tab. 18.1). Proches des Pays-Bas apparaissent l'Italie (18,6 %) et l'Irlande (17,2 %). Proches du Danemark, on trouve l'Allemagne

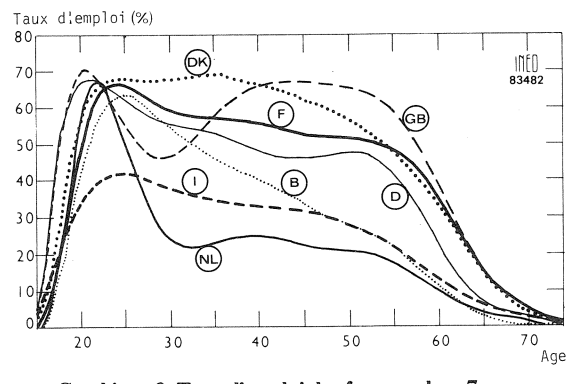

Graphique 2. Taux d'emploi des femmes dans 7 pays<br>de la Communauté Economique Européenne. 1977. Source : Commission des Communautés européennes. Etude 79/17 par J. Zighera, A. Guilloux, R. Hara.

(3) Le taux d'emploi exclut les chômeurs, le taux d'activité les inclut.

<sup>(2)</sup> Voir les éditoriaux précédents de Population et sociétés : (2) von Extra concordance processes of the primary. Whether set all feminin  $\lambda$ , n° 99, février 1977, « Métiers de femmes », n° 111, mars 1978, « La profession maternelle », n° 128, octobre 1979, « La carrière des femmes septembre 1982.

fédérale (28,4 %), la France (31,0 %), le Royaume-Uni  $(33,2 \%)$ . La Belgique  $(22,9 \%)$  est dans un cas intermédiaire. Mais ces chiffres ne font que saisir de façon grossière un moment dans des croissances aussi rapides qu'en France, mais différentes. En particulier, le comportement des femmes mariées est très diversifié : en 1977, le taux d'activité de celles-ci ([4], tab. 24.1) est faible aux Pays-Bas  $(17,8,8)$ , en Irlande  $(14,2 \%)$ ; il est intermédiaire en Italie  $(23,8 \%)$ , en Belgique (33,8 %), en Allemagne fédérale (36,8 %); il est beaucoup plus élevé en France (44,3 %), au Royaume-Uni (48,1 %), au Danemark (52,7 %). Dans le cas du Royaume-Uni, ce chiffre élevé va de pair avec un maintien plus tardif qu'ailleurs de la forme dite « à deux bosses » de la courbe des taux d'activité, qui est censée traduire une pratique fréquente de sortie de l'activité professionnelle au moment du mariage et de la naissance des enfants et de retour quand ceux-ci sont devenus grands. Mais on a dit plus haut la difficulté qu'il y a à interpréter une courbe « transversale » en termes « longitudinaux ».

La pratique du « temps partiel » est très inégale selon les pays : « Au Royaume-Uni, la moitié des femmes mariées qui travaillent le font à temps partiel, contre une sur trois aux Pays-Bas, et une femme sur cinq à peine en Belgique et en France où cette forme de travail est moins répandue » [6].

Ces différences surprenantes pour des pays par ailleurs fort semblables à beaucoup d'égards renvoient à des histoires démographiques et idéologiques, agricoles et industrielles, réglementaires et sociales qui restent à comparer. En France, où la baisse de la fécondité est la plus ancienne, la proportion des femmes « actives » est depuis longtemps élevée (cf. encadré) et des mesures sociales ont accompagné ces mouvements. La charge des enfants a été mieux compensée qu'ailleurs et les congés de maternité avec indemnisation de la mère qui occupe un emploi y existaient avant le Royaume-Uni ou le Danemark. Ce n'est qu'assez récemment que se sont généralisées ces mesures dans les autres pays de la C.E.E. [7]. De plus, la couverture sociale et le régime fiscal des femmes salariées mariées était encore récemment, dans certains pays, différents de ceux de leurs maris. Une comparaison complète devrait faire intervenir aussi d'autres traits culturels, en particulier les différences dans l'organisation des systèmes scolaires : horaires journaliers, âges d'obligation scolaire, densité des réseaux de jardins d'enfants, de crèches ou d'institutions comparables, etc. Comme on voit, il n'est pas besoin de chercher bien loin des phénomènes sociaux fortement différenciés : en voici un très quotidien, très familier, et pourtant très mystérieux.

## Michel Louis LEVY et Annie LABOURIE-RACAPE (C.E.E.)

#### Il y a cinquante ans déjà...

Extrait de « L'activité professionnelle des femmes en France » par Jean Daric, Travaux et Documents, INED, cahier nº 5, 1947

● « Aux alentours de 1930-1931, et en s'en tenant aux professions non agricoles, la France se situait parmi les tout premiers pays du monde en ce qui concerne l'activité professionnelle féminine.

· S'il n'était pas rare que l'activité professionnelle des femmes de 15 à 25 ans fût, dans les pays examinés, supérieure ou égale à celle de la France, cette activité décroissait ensuite très rapidement pour s'inscrire nettement au-dessous des taux français.

• En France, le taux d'activité des femmes mariées était deux fois supérieur à celui de la Grande-Bretagne et plus de quatre fois supérieur à celui des Pays-Bas.

· Ce qui ressort, c'est qu'à l'étranger la proportion de jeunes filles au travail est très souvent plus élevée qu'en France. Celles-ci se marient plus tard que chez nous, mais abandonnent leur travail, dès le mariage, beaucoup plus facilement que dans notre pays. »

#### **RÉFÉRENCES**

Economie et statistique, INSEE

[1] « La progression de l'activité féminine est-elle irréversible ? par Maryse Huet, nº 145, juin 1982, p. 3-17.

[2] « Métiers et générations » par J. Zighera, nº 145, juin 1982, p. 19-27.

Eurostat, OSCE, série jaune

[3] « Indicateurs sociaux pour la communauté européenne 1960-1978 », 1980.

[4] « Conditions économiques et sociales des femmes dans la Communauté » sous la coordination de Nora Federici, 1981.

Autres revues

[5] « La nouvelle femme », par Martine Segalen, Etudes, novembre 1982, p. 464-477.

[6] « L'emploi féminin dans le secteur bancaire » par A. Labourie-Racapé, A.-M. Grozelier et autres, Banque, avril 1982, p. 425-491.

[7] « Les travailleuses et la maternité. Quelques exemples choisis en Europe occidentale » par Chantal Paoli, Revue internationale du travail (B.I.T.), janvier-février 1982, p. 1-16.

Ouvrages

[8] « Femmes au travail. Prospérité et crise » par P. Bouillaguet-Bernard, Annie Gauvin-Ayel, Jean-Luc Outin, Economica, 1981.

[9] « Transformation de l'activité féminine. Facteurs évolutifs » par S. Fernandez. Dossier de recherche. Centre d'étude de l'emploi, 1982.

### **OUELOUES CHIFFRES**

#### La population des continents (1)

Dans les statistiques des Nations unies, les cinq continents sont toujours au moins six, l'URSS étant comptée à part, l'Europe et l'Asie s'entendant alors sans l'URSS. De plus, l'Amérique et l'Asie sont souvent divisées en deux, la première en « Amérique latine » ( $\hat{y}$  compris le Mexique) et « Amérique septentrionale » (États-Unis et Canada), la seconde en « Asie de l'Est ». comprenant la Chine (y compris Taiwan et Hong Kong), le Japon, les Corées, la Mongolie, et « Asie du Sud » centrée sur le souscontinent indien, mais allant de l'Asie mineure (y compris la Turquie) à l'extrémité orientale de l'Indonésie, la Nouvelle-Guinée étant classée en Océanie.

Dans ce découpage en huit subdivisions, l'Asie du Sud qui comprend cinq des seize pays de plus de 50 millions d'habitants (l'Inde, l'Indonésie, le Bangla Desh, le Pakistan, le Viêt-nam) est la plus

 $(1)$  D'après « Les perspectives d'avenir de la population mondiale, évaluées en 1980 », Nations unies, New York, 1982. La version française de ce document est désormais disponible. Il s'agit de la huitième série d'estimations et projections démographiques des Nations unies. Les précédentes dataient de 1951, 1954, 1957, 1963, 1968, 1973 et 1978.

peuplée avec 31.7 % de la population mondiale en 1980 ; l'Asie de l'Est, avec deux des seize pays les plus peuplés (Chine et Japon)<br>vient ensuite avec 26,5 % ; loin derrière, on trouve l'Éurope avec 10,9 %, dont les quatre pays les plus peuplés, Allemagne fédérale, Italie, Royaume Uni, France, sont respectivement 12<sup>e</sup>, 13<sup>e</sup>, 14<sup>e</sup> et 16<sup>e</sup> du classement par pays, puis l'Afrique, dont le pays le plus peuplé, le Nigéria, est 9<sup>e</sup> au classement mondial, avec 10.6 %. Cet ordre, qui était encore celui de 1980, est en passe de s'inverser, parce que l'Afrique, dont la population croît actuellement de quelque 3 % par an, dépasse l'Europe, dont la croissance est dix fois moindre  $(0,3 \%$  par an), vers 1982-1983. En cinquième position vient l'Amérique latine, dont les pays<br>les plus peuplés, le Brésil et le Mexique, sont respectivement 6<sup>e</sup> et 11<sup>e</sup> au classement mondial, avec 8,2 %, mais qui aura dépassé l'Europe avant la fin du siècle : l'URSS, troisième pays du monde, vient en 6<sup>e</sup> position dans le classement des « continents » avec 6,0 % de la population mondiale, devant l'Amérique septentrionale 5.6 % et l'Océanie  $0.5\%$ .

Depuis 1960 (tableau 1), les proportions respectives de l'Afrique, de l'Amérique latine et de l'Asie du Sud ont augmenté de plusieurs points, en raison de la rapide croissance démographique des nombreux pays « en voie de développement » qu'elles comprennent ; inversement, celles de

Tableau  $1. -$  Répartition par continents de la population mondiale

|                     | 1960            |       | 1980     |       | Taux de<br>croissance | 2000<br>(projection) |       |
|---------------------|-----------------|-------|----------|-------|-----------------------|----------------------|-------|
|                     | <b>Millions</b> | %     | Millions | $\%$  | 1960-80<br>% par an   | Millions             | %     |
| Afrique<br>Amérique | 275             | 9,0   | 470      | 10,6  | 2,7                   | 853                  | 13.9  |
| latine<br>Amérique  | 216             | 7,1   | 364      | 8,2   | 2,6                   | 566                  | 9,5   |
| septentrionale      | 199             | 6,5   | 248      | 5,6   | 1,1                   | 299                  | 4,9   |
| Asie de l'Est       | 816             | 26,9  | 1 175    | 26,5  | 1,8                   | 1475                 | 24,0  |
| Asie du Sud         | 877             | 28,9  | 1406     | 31,7  | 2,4                   | 2077                 | 33,8  |
| Europe              | 425             | 14,0  | 484      | 10.9  | 0,7                   | 512                  | 8,3   |
| Océanie             | 16              | 0,5   | 23       | 0,5   | 1,8                   | 30                   | 0,5   |
| <b>URSS</b>         | 214             | 7,1   | 265      | 6,0   | 1,1                   | 310                  | 5,1   |
| <b>TOTAL</b>        | 3 0 3 7         | 100.0 | 4 4 3 4  | 100.0 | 1,9                   | 6 1 2 1              | 100,0 |

Directeur-Gérant : Gérard Calot. - C.P. nº 1343 ADEP. Imp. Bayard-Presse, Paris. - Dépôt légal les trim. 1985. Edité par l'I.N.E.D. : 27, rue du Commandeur, 75675 Paris, Cedex 14. - Tél.: (1) 320.13.45. - CCP Paris 9061-56 H.

Le numéro Abonnement 1 an Abonnement 2 ans Abonnement 3 ans l'Amérique septentrionale, de l'Europe et de l'Union soviétique, composées principalement de « pays développés », perdaient de un à trois points. Pour l'Asie de l'Est et l'Océanie, qui sont des cas « mixtes », ces pourcentages sont restés pratiquement inchangés.

Ces évolutions sont prolongées dans les projections pour 2000, qui donnent un total de 6121 millions d'habitants. La précé-<br>dente projection (1978) donnait 6 199 millions. Cette « baisse » de 78 millions dans les projections traduit le ralentissement de la croissance démographique mondiale récemment observé.

M. L.

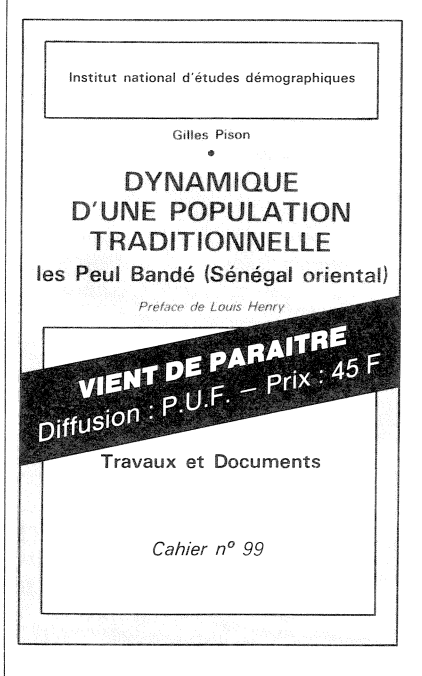

#### **ÉDITIONS DE L'INED**

Le catalogue des publications de l'INED encarté dans chaque livraison de la revue bimestrielle Population peut aussi être adressé sur simple demande au Service de Diffusion de l'INED. Tout paiement d'abonnement doit être libellé à l'ordre de M. l'Agent comptable de l'INED. CCP Paris 9061-56 H.

 $France : F 3,00$ Etranger: F 3,80  $France : F 30.00$  $Etranger : F 45.00$  $France : F 55.00$ Etranger: F 80,00 France: F 75,00 Etranger: F 105,00